# Технология программировния

Файлы

## TL; DR

```
 using (var reader = 
                new StreamReader("file.txt"))
 {
              string line;
              while ((line = reader.ReadLine()) != null)
 {
                 string[] parts = line.Split(',');
 }
```
 **}**

- **• Поток**, это абстрактное понятие, которое обозначает динамическую изменяющуюся во времени последовательность чего-либо.
- В программах на C#, **поток** это последовательность байтов, связанная с конкретными устройствами компьютера (дисками, дисплеями, принтерами, клавиатурами) посредством системы ввода/вывода.

Потоки делятся на 3 категории:

- 1. Байтовые потоки **FileStream**, **MemoryStream** и т.д.
- 2. Символьные – **StringReader, StringWriter, StreamReader, StreamWriter**.
- 3. Двоичные **BinaryReader** и **BinaryWriter**.

Большинство устройств, предназначенных для выполнения операций ввода/вывода, являются байториентированными. Этим и объясняется тот факт, что на самом низком уровне все операции ввода/вывода манипулируют с байтами в рамках байтовых потоков.

Символьно-ориентированные потоки, предназначенные для манипулирования символами, а не байтами, являются потоками ввода/вывода более высокого уровня.

Двоичные потоки используются для чтения и записи типов данных в виде двоичных значений. Они содержат статические методы для каждого стандартного типа (**ReadBoolean, ReadByte, ReadBytes, ReadChar, ReadChars, ReadDecimal, ReadDouble** и т.д.).

#### Классы для работы с потоками прописаны в пространстве имен **System.IO**

Все классы потоков C# наследуют от базового абстрактного класса **Stream.** Он предоставляет следующие методы и свойства:

- **• bool CanRead**  можно ли читать из потока
- **• bool CanWrite**  можно ли писать в поток

- **• bool CanSeek**  можно ли задать в потоке текущую позицию
- **• long Position**  позиция текущего элемента потока.
- **• long Length**  общее количество символов потока.
- **• long Seek (long index, SeekOrigin origin)**  позиционирование в потоке.

- Методы для работы с байтами данных:
	- int **ReadByte**()
	- int **Read**(byte[] buff, int index, int count)
	- void **WriteByte**(byte b)
	- int **Write**(byte[] buff, int index, int count)
- **• void Close()** закрытие потока.

Наследники класса **Stream**:

**• BufferedStream** – обеспечивает буферизацию байтового потока. Как правило, буферизованные потоки являются более производительными по сравнению с небуферизованными.

- **• FileStream** байтовый поток, обеспечивающий файловые операции ввода/вывода.
- **• MemoryStream** байтовый поток, использующий в качестве источника и хранилища информации оперативную память.

Для записи данных в текстовом формате используются специальные классы – **StringReader** и **StringWriter**. Они являются наследниками классов **TextReader** / **TextWriter** и реализуют следующие операции:

**• int Peek()** - считывает следующий знак, не изменяя состояние средства чтения или источника знака.

- **• int Read(...)**  Читает значения из входного потока.
- **• string ReadLine()**  читает строку символов из текущего потока.
- **• string ReadToEnd()** читает все символы, начиная с текущей позиции символьного потока.
- **• void Write(...)**  записывает символьные представления значений базовых типов.

- **• Standard input stream**  по умолчанию ориентирован на получение информации с клавиатуры.
- **• Standard output stream** по умолчанию обеспечивает вывод информации на дисплей.
- **• Standard error stream**  по умолчанию выводит информацию на дисплей.

Для работы со стандартными потоками используется класс **Console.** Он содержит свойства, предоставляющие доступ к объектам потоков типа **TextReader** и **TextWriter**.

- **• Console.In**
- **• Console.Out**
- **• Console.Error**

С их помощью можно выводить значения непсредственно в нужный поток:

- **• Console.In.ReadLine(...);** *по умолчанию для ввода*
- **• Console.Out.WriteLine(...);** *по умолчанию для вывода*
- **• Console.Error.WriteLine(...);**

```
class Program
{
     static string[] str = {
          "1234567890",
          "abcdefghij",
          "#########",
          "++++++++", 
     };
```

```
static void Main(string[] args)
{
     char[] buff = new char[32];
     for (int i = 0; i < buff.Length; i++)
         buff[i] = (char)25;
```
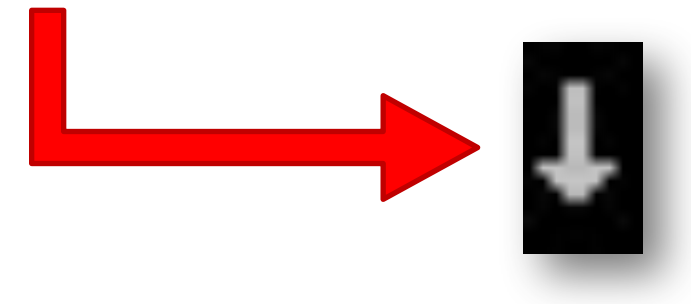

- **FileStream stream = new FileStream("test.txt", FileMode.Create, FileAccess.Write);**
- **BufferedStream buffered = new BufferedStream(stream); StreamWriter writer = new StreamWriter(buffered);**
- **for (int i = 0; i < str.Length; i++) writer.WriteLine(str[i]);**
- **writer.Close();**

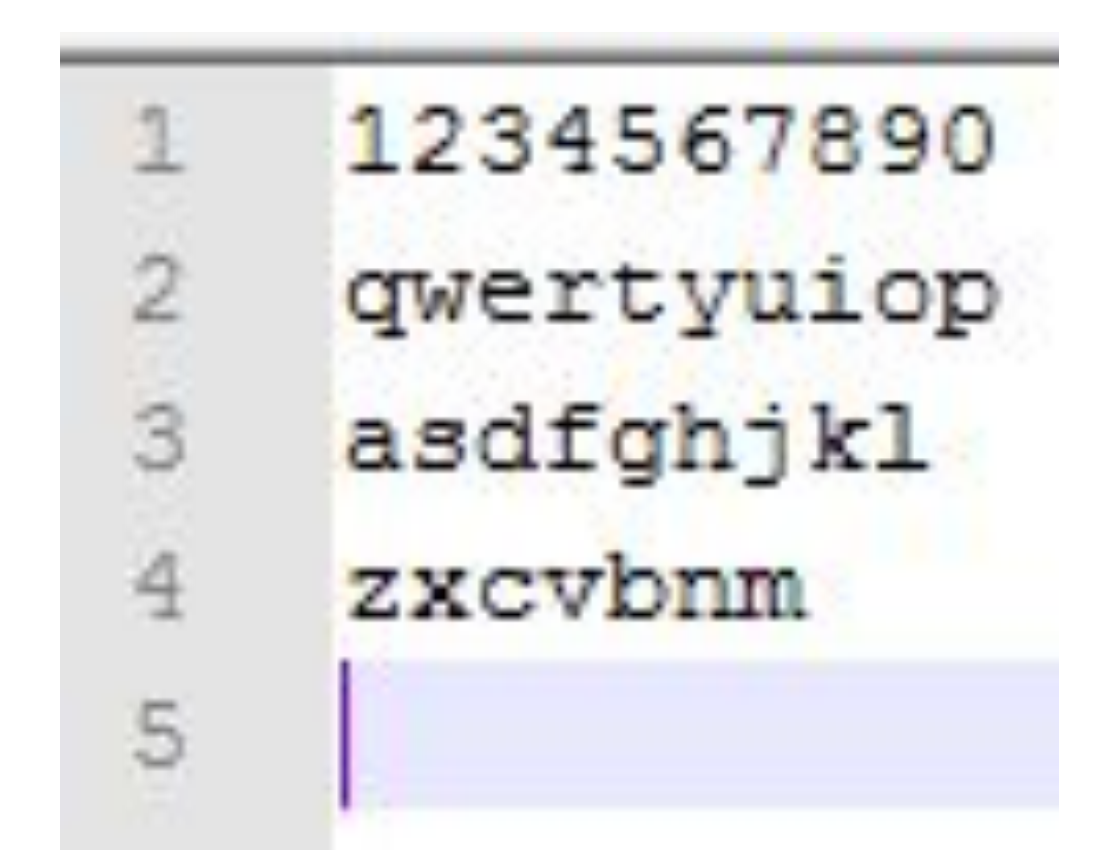

## FileMode

- **• Append открывает файл**, если он существует, и находит конец файла; либо **создает новый файл.**
- **• Create** указывает, что операционная система должна **создавать новый файл**. Если файл уже существует, он будет переписан.
- **• CreateNew**  указывает, что операционная система должна создавать **новый файл**.

## FileMode

- **• Open** указывает, что операционная система должна открыть **существующий** файл.
- **• OpenOrCreate**  указывает, что операционная система должна **открыть файл**, если он существует, в противном случае должен быть **создан новый файл**.
- **• Truncate**  указывает, что операционная система должна **открыть** существующий файл. Если файл открыт, он должен быть **усечен** таким образом, чтобы его размер стал равен нулю байтов.

## FileAccess

- **• Read**  доступ для **чтения** файла. Данные можно прочитать из файла.
- **• ReadWrite**  доступ для **чтения и записи** файла. Данные можно записать в файл и прочитать из файла.
- **• Write**  доступ для **записи** в файл. Данные можно записать в файл.

#### **stream = new FileStream("test.txt", FileMode.Open, FileAccess.Read);**

 **StreamReader reader = new StreamReader(stream);**

```
 string line = "";
 while (line != null) {
     line = reader.ReadLine();
     WriteLine(line);
 }
 WriteLine();
```
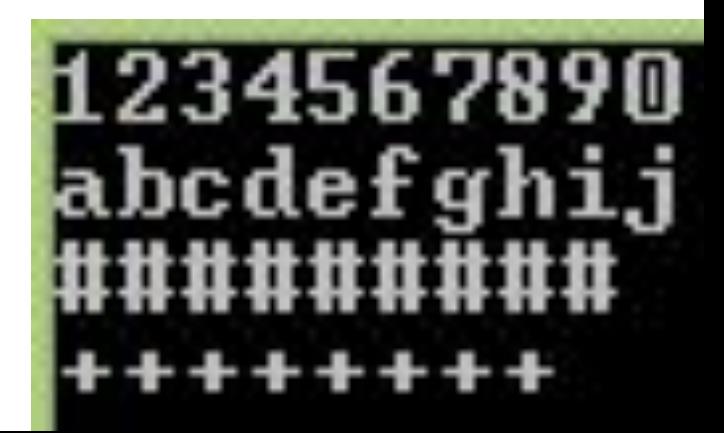

 **stream.Seek(0, SeekOrigin.Begin); reader.Read(buff, 0, 10); WriteLine(new string(buff)); WriteLine();**

#### **reader.Read(buff, 0, 20); WriteLine(new string(buff));**

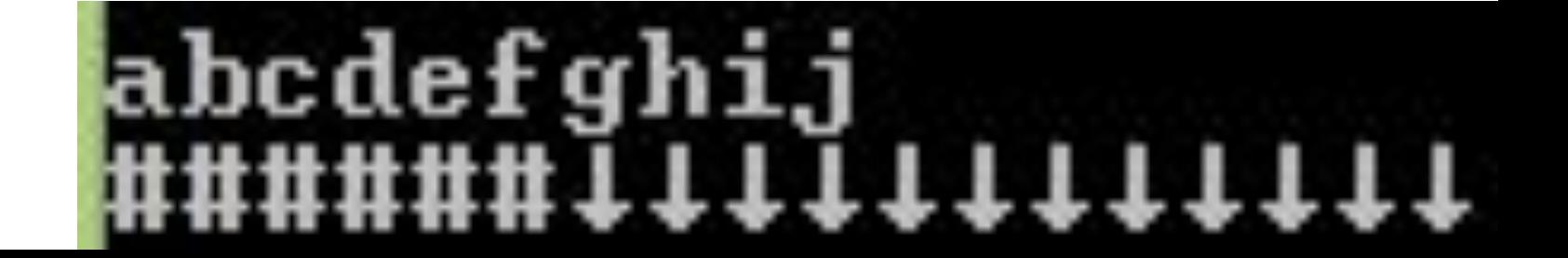

## Пример записи в файл фигур

```
abstract class Shape
{
     public abstract
            void Save(StreamWriter writer);
     public abstract double Area();
```
**}**

```
class Rectangle : Shape
{
     int w, h;
     public Rectangle(string[] line) {
         w = int.Parse(line[1]);
         h = int.Parse(line[2]);
     }
```

```
 public override
           void Save(StreamWriter writer)
 {
        writer.WriteLine("Прямоугольник, ширина: 
                          + w + ", высота: " + h);
 }
    public override double Area()
 {
        return w*h;
```
 **}**

 **}** 

```
class Triangle : Shape
{
     int a, b, c;
     public Triangle(string[] line)
     {
         a = int.Parse(line[1]);
         b = int.Parse(line[2]);
         c = int.Parse(line[3]);
     }
```

```
 public override void Save(StreamWriter writer)
 {
        writer.WriteLine("Треугольник, a: " + a
                     + ", b: " + b + ", c: " + c);
 }
    public override double Area()
 {
         double p = (a + b + c)/2.0;
         return Math.Sqrt(p*(p-a)*(p-b)*(p-c));
    }
```
 **}**

### Файл с данными

1 10 10  $1205$ 3 2 3 4 5 2 5 4 3

```
static int StringsNum(StreamReader reader)
{
     int num = 1;
     int ch;
     do {
         ch = reader.Read();
         if (ch == '\n')
              num++;
     } while (ch != -1);
     reader.BaseStream.Position = 0;
     return num;
```
**}**

```
static void Main(string[] args)
{
     Shape[] arr;
```
 **StreamReader reader = new StreamReader("in.txt");**

 **arr = new Shape[StringsNum(reader)];**

```
 int i = 0;
 while (!reader.EndOfStream) {
     string[] line =
               reader.ReadLine().Split(' ');
     int id = int.Parse(line[0]);
     if (id == 1)
         arr[i] = new Rectangle(line);
     else if (id == 2)
         arr[i] = new Triangle(line);
     i++;
 }
 reader.Close();
```
 **using (StreamWriter writer = new StreamWriter("out.txt"))**

 **foreach (Shape s in arr) s.Save(writer);**

 **foreach (Shape s in arr) Console.WriteLine(s.Area());**

 **Console.ReadKey(); }**

 **{**

 **}**

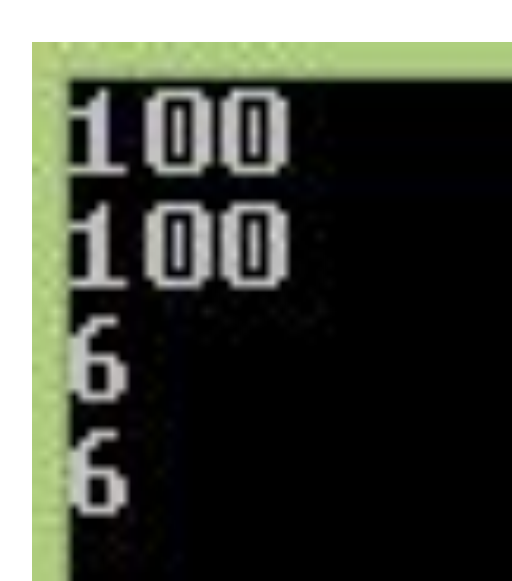

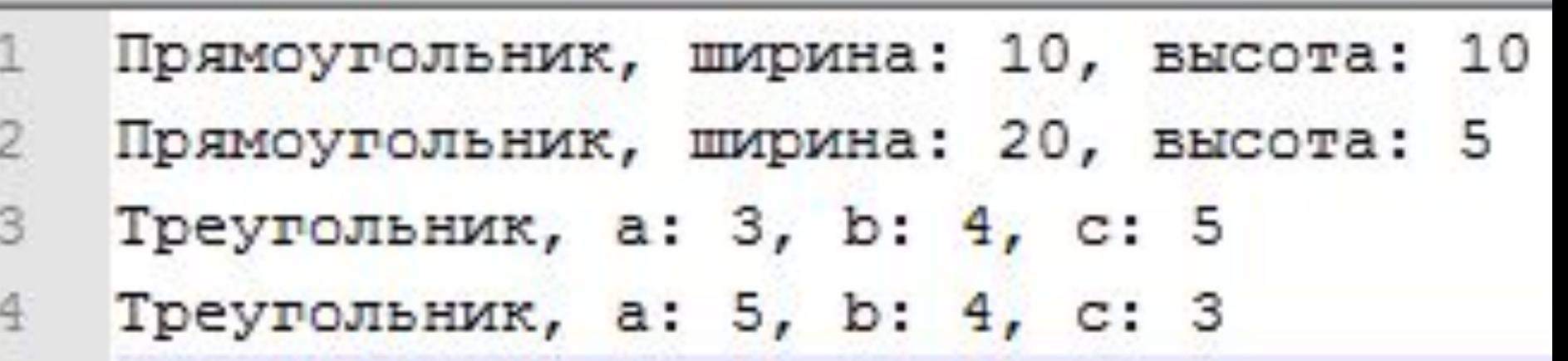

## Двоичные файлы

- Двоичный файл —последовательность произвольных байтов.
- В некотором смысле двоичные файлы противопоставляются текстовым файлам.
- При этом с точки зрения технической реализации на уровне аппаратуры, текстовые файлы являются частным случаем двоичных файлов, и, таким образом, в широком значении слова под определение «двоичный файл» подходит любой файл.

## Двоичные файлы

Двоичные файлы хранят информацию в том виде, в каком она представлена в памяти компьютера, и потому неудобны для человека. Заглянув в такой файл, невозможно понять, что в нем записано; его нельзя создавать или исправлять вручную - в каком-нибудь текстовом редакторе - и т.п. Однако все эти неудобства компенсируются скоростью работы с данными.

## Двоичные файлы

Для работы с двоичными файлами используются классы **BinaryReader** и **BinaryWriter.**

Класс **BinaryReader** содержит методы для чтения данных из двоичных файлов, а **BinaryWriter** соответственно, для записи.

## Запись данных

- **• Write(bool value)**  записывает в файл однобайтовое значение типа **bool.** При этом 0 будет соответствовать false, а 1 будет соответствовать true
- **• Write(byte value)** записывает в файл значение типа **byte**
- **• Write(double value)** записывает в файл 8-ми байтовое значение типа **double**
- **• Write(int value)** записывает в файл 4-х байтовое значение типа **int**

## Запись данных

- **• Write(char ch)**  записывает в файл символ в соответствии с текущей кодировкой
- **• Write(char[] chars)** записывает в файл массив символов в соответствии с текущей кодировкой
- **• Write(string value)** записывает в файл строку. Сначала в файл записывается размер строки, и после этого массив из символов

## Чтение данных

- **• bool ReadBoolean()** читает из файла одно значение типа **bool**
- **• byte ReadByte()** читает из файла одно значение типа **byte**
- **• byte[] ReadBytes(int count)** читает из файла несколько значений типа **byte**
- **• char ReadChar()** читает из файла один символ **char** в соответствии с текущей установленной кодировкой

### Чтение данных

- **• double ReadDouble()** читает из файла одно 8-ми байтовое значение типа **double**
- **• int ReadInt32()** читает из файла одно 4-х байтовое значение типа **int**
- **• string ReadString()** читает из файла строку символов. Считываемая строка в файле представлена своей длинной и набором символов **char**

 **const string fileName = "Settings.dat";**

 **}**

```
 public static void WriteFile() {
            using (var writer = new BinaryWriter(
                File.Open(fileName, FileMode.Create)))
 {
                writer.Write(1.250F);
                writer.Write(@"c:\Temp");
                writer.Write(10);
                writer.Write(true);
 }
```
 **public static void ReadFile() { float aspectRatio; string tempDirectory; int autoSaveTime; bool showStatusBar; if (File.Exists(fileName)) { using (var reader = new BinaryReader( File.Open(fileName, FileMode.Open))) { aspectRatio = reader.ReadSingle(); tempDirectory = reader.ReadString(); autoSaveTime = reader.ReadInt32(); showStatusBar = reader.ReadBoolean();**

 **}**

 **WriteLine("Aspect ratio set to: " + aspectRatio); WriteLine("Temp directory is: " + tempDirectory); WriteLine("Auto save time set to: " + autoSaveTime); WriteLine("Show status bar: " + showStatusBar);**

#### **static void Main() { WriteFile(); ReadFile(); ReadKey(); }**

Aspect ratio set to: 1,25 Temp directory is: c:\Temp Auto save time set to: 10 Show status bar: True

## Пример №2

```
 int i = 25;
 double d = 3.14157;
 bool b = true;
 string s = "I am happy";
```

```
 var writer = new BinaryWriter(
     new FileStream("mydata", FileMode.Create)
 );
 writer.Write(i);
 writer.Write(d);
 writer.Write(b);
 writer.Write(s);
 writer.Close();
```
## Пример №2

```
 var reader = new BinaryReader(
     new FileStream("mydata", FileMode.Open)
 ); 
 WriteLine("Integer data: {0}",
           reader.ReadInt32());
 WriteLine("Double data: {0}",
           reader.ReadDouble());
 WriteLine("Boolean data: {0}",
           reader.ReadBoolean());
 WriteLine("String data: {0}",
           reader.ReadString());
 reader.Close();
```
## Пример №2

Integer data: 25 Double data: 3,14157 Boolean data: True String data: I am happy

## Дополнительные классы

Пространство имен System.IO содержит множество различных классов для работы с файловой системой, выполнения различных часто встречающихся операций и работы с различными популярными форматами файлов.

#### **string file = File.ReadAllText("C:\\file.txt"); WriteLine(file);**

Статический класс файл содержит набор методов для выполнения часто встречающихся действий с файлами:

 **string file = File.ReadAllText("C:\\file.txt"); WriteLine(file);**

Метод **ReadAllLines** читает содержимое **текстового** файла

 **string[] lines = File.ReadAllLines("file.txt"); foreach (string line in lines) { if (line.Length > 80) { // ... } }**

Можно использовать его для подсчета количества строк в файле:

 **int lineCount = File.ReadAllLines("file.txt").Length;**

Использование LINQ для поиска текста в файле:

```
 bool exists = (
     from line in File.ReadAllLines("file.txt")
     where line == "Search pattern"
     select line).Count() > 0;
```
#### Метод **WriteAllLines** можно использовать для записи текста в файл:

```
 string[] stringArray = new string[] {
     "cat",
     "dog",
     "arrow"
 };
 File.WriteAllLines("file.txt", stringArray);
```
#### Метод **AppendAllLines** позволяет дописывать текст в конец файла:

- **File.AppendAllText("C:\\perls.txt", "first part\n"); File.AppendAllText("C:\\perls.txt", "second part\n");**
- **string third = "third part\n"; File.AppendAllText("C:\\perls.txt", third);**

В классе File есть и методы для работы с двоичными файлами, например метод **ReadAllBytes**:

 **byte[] \_logoBytes = File.ReadAllBytes("Logo.png");**

Ряд методов вызывает функции операционной системы для действий с файлами. Например можно создать копию фала при помощи метода **Copy**:

 **File.Copy("file-a.txt", "file-new.txt");**

 **WriteLine(File.ReadAllText("file-a.txt")); WriteLine(File.ReadAllText("file-new.txt"));**

## Класс Directory

Класс Directory предназначен для работы с папками. Его методы позволяют выполнять различные действия, например получить список файлов из определенного каталога:

```
 string[] array1 = Directory.GetFiles(@"C:\");
            WriteLine("--- Files: ---");
            foreach (string name in array1) {
                WriteLine(name);
 }
```
## Класс Directory

 **string[] array1 = Directory.GetFiles(@"C:\"); string[] array2 = Directory.GetFiles(@"C:\", "\*.BIN");**

```
 WriteLine("--- Files: ---");
            foreach (string name in array1) {
               WriteLine(name);
 }
            WriteLine("--- BIN Files: ---");
            foreach (string name in array2) {
               WriteLine(name);
 }
```
## Класс Directory

Создание новых папок:

 **Directory.CreateDirectory("C:\\newfolder"); Directory.CreateDirectory(@"C:\newfolder2"); Directory.CreateDirectory(@"C:\newfolder2");**

## Класс Path

Работа с путями в файловой системе:

- **string path = "C:\\stagelist.txt";**
- **string extension = Path.GetExtension(path);**
- **string filename = Path.GetFileName(path);**
- **string filenameNoExtension =**

 **Path.GetFileNameWithoutExtension(path);**

 **string root = Path.GetPathRoot(path);**

## Класс Path

Работа с путями в файловой системе:

```
 WriteLine("{0}\n{1}\n{2}\n{3}",
     extension,
     filename,
     filenameNoExtension,
     root);
```

```
.txt
stagelist.txt
stagelist
```
## Информация о файле

 **FileInfo info = new FileInfo("C:\\file.txt"); FileAttributes attributes = info.Attributes; WriteLine(attributes);**

 **info = new FileInfo("C:\\"); attributes = info.Attributes; WriteLine(attributes);**

#### **Archive Hidden, System, Directory**